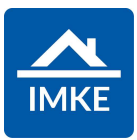

# **IMKE** Auslieferungsdokument Version 05.17-05.20

Voigt Software und Beratung AG

Stand: 13.11.2023

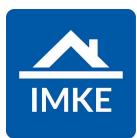

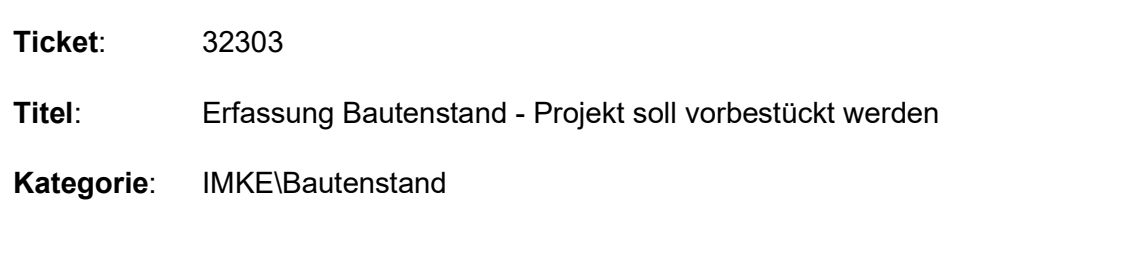

Beim Modul Bautenstand wird zu Beginn die Projektauswahl gefordert. Nach Wählen des Projektes kann man einen Bautenstand über + erfassen, muss dann aber wieder das Projekt auswählen. Das Projekt soll aufgrund der Vorauswahl beim Erfassen eines Bautenstandes vorbestückt werden.

### Lösung

Beim Neuerfassen eines Bautenstandes wird das Projekt nun wie gewünscht vorbestückt

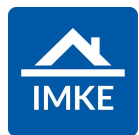

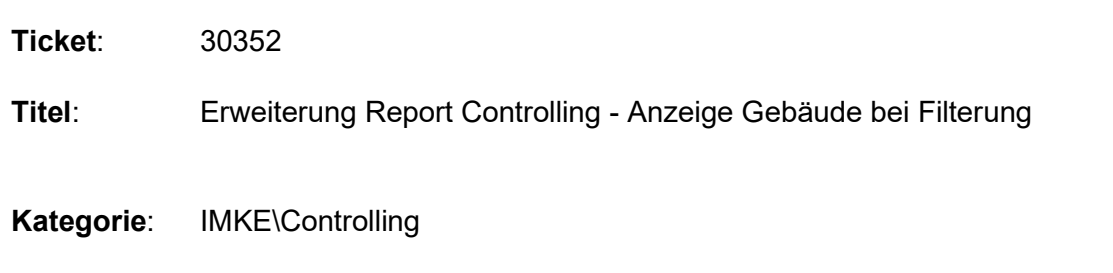

Im Report Controlling soll bei Auswertung angezeigt werden, dass nach einem Gebäude gefiltert wurde.

Grund hierfür ist, dass es Unternehmen gibt, die diese Information benötigen.

### Lösung

Die Gebäude werden nun bei der Filterung sowohl bei der Reportausgabe als auch beim Druck unter dem Feld Auswertungsart(Brutto/Netto) ausgegeben.

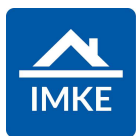

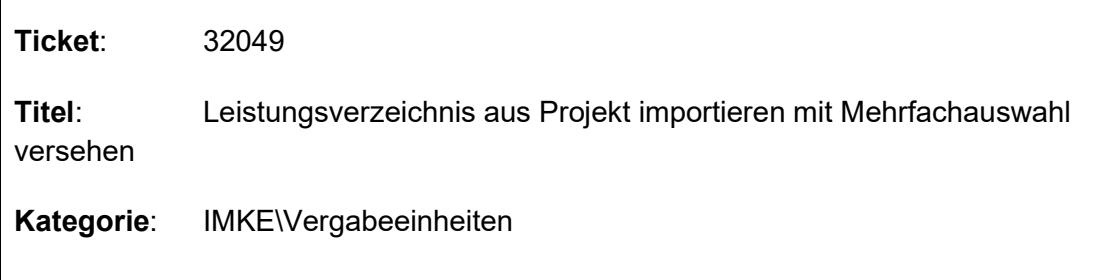

Zukünftig wird es möglich sein, einzelne Gewerke / Vergaben aus einem Vorgängerprojekt zu importieren.

# Lösung

Der Workflow für den Import von Leistungsverzeichnissen aus anderen Projekten wurde erweitert.

Es ist nun möglich über eine neue Maske auszuwählen welche Vergaben aus dem gewählten Projekt übernommen werden sollen.

Die neue Maske verfügt auch über einen Button, der es erlaubt das gesamte Leistungsverzeichnis wie zuvor zu importieren.

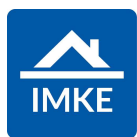

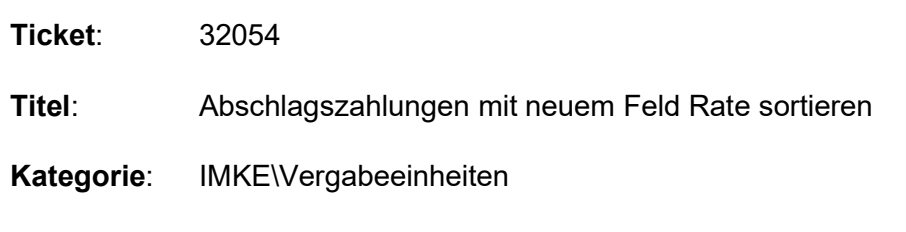

In den Vergabeeinheiten im Bereich "Abschlagszahlungen" soll eine neue numerische Spalte "Rate" geben, die nach den vorhandenen Einträgen sortiert. Es soll kein Pflichtfeld sein. Wenn keine Rate eingegeben wurde, soll, nach dem "Datum vereinbart" sortiert werden.

# Lösung

Die neue numerische Spalte Rate wurde hinzugefügt. Außerdem wird, wenn vorhanden nach Rate sortiert.

Ansonsten wird nach "Datum vereinbart" sortiert.